## **Visualisation de molécules avec LibMol**

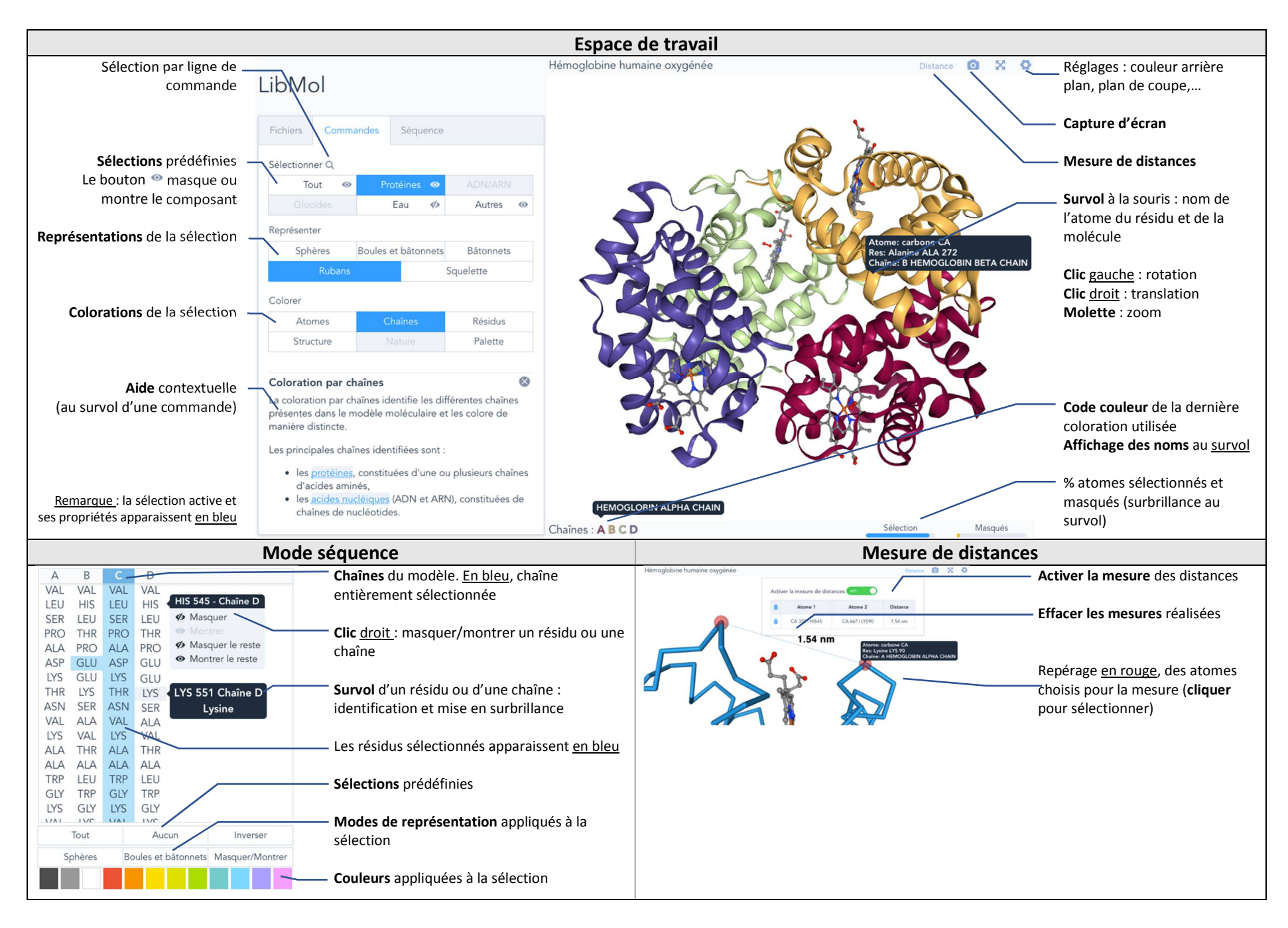